# **Lettre Édu\_Num Maths N°26**

## **Mai 2017**

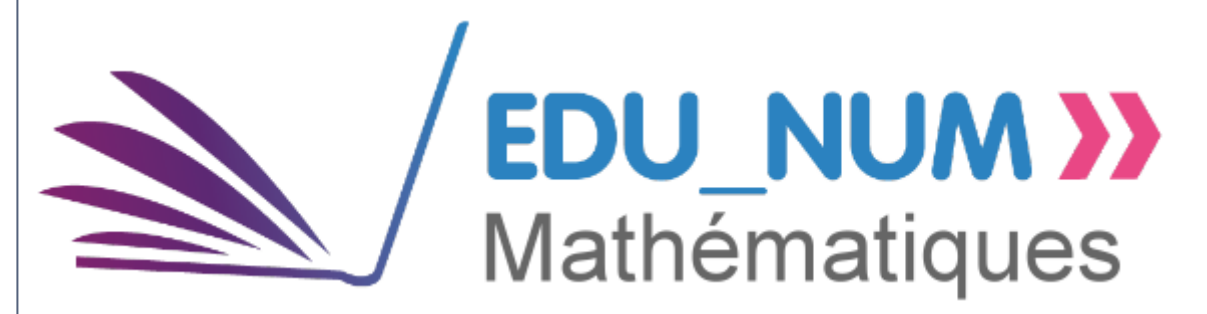

### **Sommaire**

#### [Zoom sur...](#page-0-0)

- [Parcours m@gistère algorithmique](#page-0-1)
- [BRNE \(cycle 3 et 4\)](#page-0-2)
- [M@aths en-vie](#page-1-0)
- [Projet d'aménagement des programmes de lycée](#page-1-1)

### [Événements](#page-1-2)

[CLISE2017](#page-1-3)

[Enseigner avec le numérique](#page-2-0)

- [Applications Tablettes](#page-2-1)
- [Scratch 3.0](#page-3-0)
- [Scénarios issus des Edubases](#page-3-1)

### [Se tenir informé](#page-4-0)

- [Twitter DNE](#page-4-1)
- [Twitter d'éduscol](#page-4-2)
- [Fil RSS Édu\\_Num](#page-4-3)
- [Fil RSS du portail des mathématiques](#page-4-4)

## <span id="page-0-0"></span>**ZOOM SUR...**

<span id="page-0-1"></span>**Parcours m@gistère algorithmique**

# m@gistère

Suite aux travaux académiques mutualisés (TraAM) 2015-2017, un parcours national m@gistère sur l'algorithmique et la programmation au cycle 4 a été élaboré. Il a pour objectif d'accompagner les enseignants dans la mise en oeuvre pédagogique d'un projet sur ce nouveau thèmes des programmes de mathématiques au cycle 4. Il

s'appuie sur une pratique de terrain, est agrémenté de commentaire de la part d'enseignants et d'élèves.

<https://magistere.education.fr/dgesco/course/view.php?id=1122>

## <span id="page-0-2"></span>**BRNE (cycle 3 et 4)**

Depuis janvier 2017, les banques de ressources numériques éducatives sont finalisées. En mathématiques, il y en a une pour le cycle 3 et une pour le cycle 4. Les ressources proposées sont accessibles de façon gratuites par tous les enseignants et leurs élèves. Ces ressources sont consultables en ligne, mais aussi téléchargeables pour la très grande majorités d'entre elles. Les banques sont consultables sur ordinateurs, tablettes ou smartphones quelque soit le système d'exploitation.

[http://eduscol.education.fr/maths/enseigner/ressources-et-usages](http://eduscol.education.fr/maths/enseigner/ressources-et-usages-numeriques/ressources-numeriques/banque-de-ressources-numeriques-educatives.html)numeriques/ressources-numeriques/banque-de-ressourcesnumeriques-educatives.html

[Banque cycle 3 : https://www.neteduc-cloud.fr/Compte/Connexion?](https://www.neteduc-cloud.fr/Compte/Connexion?ReturnUrl=%2f) ReturnUrl=%2f

Banque cycle 4 : <http://www.barem-hatier.fr/>

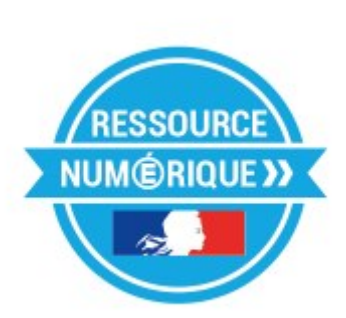

<span id="page-1-0"></span>**M@aths en-vie**

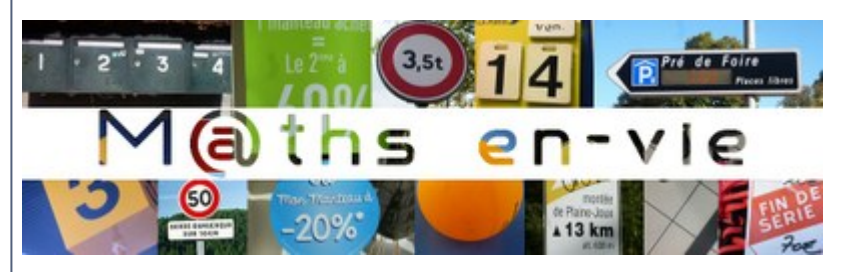

L'objectif de ce projet est de sensibiliser les élèves à la présence des mathématiques dans le monde qui les entoure. Il s'inscrit parfaitement dans la "stratégie mathématique" qui vise à améliorer le niveau des élèves.

Les élèves sont producteurs de ressources sous forme de photos et d'énoncés dans le but de créer de réelles tâches à prise d'initiative. Ce projet peut être décliné dès le cycle 2.

<http://eduscol.education.fr/primabord/m-ths-en-vie-des-images-qui-comptent>

<http://www.ac-grenoble.fr/ien.st-gervais/mathsenvie/>

<span id="page-1-1"></span>**Projet d'aménagement des programmes de lycée**

Pour tenir compte des nouveaux programmes du cycle 4, le CSP a adopté 2 textes proposant des aménagements des programmes de mathématiques et de physique-chimie de la classe de 2nde générale et technologique. Ces deux propositions font l'objet d'une circulaire pour application à la rentrée 2017, parue au BO du 4 mai 2017.

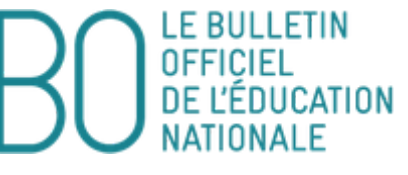

Les enseignants des deux disciplines concernées remarqueront qu'il y a un certain nombre de références croisées. Il est donc judicieux de lire également les aménagements prévus pour l'autre discipline.

[http://www.education.gouv.fr/pid285/bulletin\\_officiel.html?cid\\_bo=115984](http://www.education.gouv.fr/pid285/bulletin_officiel.html?cid_bo=115984)

Les aménagements en mathématiques :

[http://cache.media.education.gouv.fr/file/18/95/3/ensel512\\_maths\\_757953.pdf](http://cache.media.education.gouv.fr/file/18/95/3/ensel512_maths_757953.pdf)

Les aménagements en physique :

[http://cache.media.education.gouv.fr/file/18/95/5/ensel512\\_physique\\_757955.pdf](http://cache.media.education.gouv.fr/file/18/95/5/ensel512_physique_757955.pdf)

## <span id="page-1-2"></span>**ÉVÉNEMENTS**

### <span id="page-1-3"></span>**CLISE2017**

La semaine de la classe inversée a été reconduite cette année (CLISE 2017), elle s'est tenue du 30 janvier eu 4 février 2017. Dans de nombreuses académies, des moments d'échanges autour de cette pratique ont été organisés (séminaires, classes ouvertes…). L'ensemble des actions sont consultables sur le site de l'association Inversons la classe:

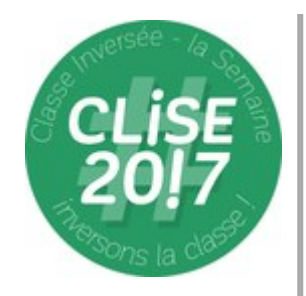

## <span id="page-2-0"></span>**ENSEIGNER AVEC LE NUMÉRIQUE**

<span id="page-2-1"></span>**Applications Tablettes**

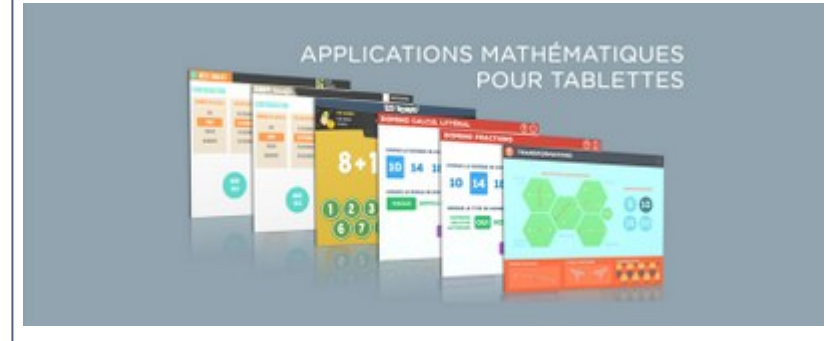

L'académie de Dijon propose des applications spécifiquement dédiés aux mathématiques, en particulier pour le collège. Elles fonctionnent pour le moment sous Androïd mais seront prochainement développées aussi sous iOS et Windows.

Le concepteurs de ces applications, Christophe Auclair, a présenté ce travail lors du séminaire national des interlocuteurs académiques pour le numérique (IAN) le 9 mars 2017 en marge du salon Eduspot.

[http://www.ac-dijon.fr/cid114672/des-applications-mathematiques-pour-tablettes-l-academie-de-dijon](http://www.ac-dijon.fr/cid114672/des-applications-mathematiques-pour-tablettes-l-academie-de-dijon-montre-la-voie.html)montre-la-voie.html

Défi relatifs :

<http://eduscol.education.fr/bd/urtic/maths/index.php?commande=aper&id=3106>

120 secondes :

<http://eduscol.education.fr/bd/urtic/maths/index.php?commande=aper&id=3105>

Domino fractions :

<http://eduscol.education.fr/bd/urtic/maths/index.php?commande=aper&id=3104>

Domino Calcul littéral :

Transformations :

<http://eduscol.education.fr/bd/urtic/maths/index.php?commande=aper&id=3102>

<http://mathematiques.ac-dijon.fr/spip.php?article202>

Défi tables :

<http://eduscol.education.fr/bd/urtic/maths/index.php?commande=aper&id=3100>

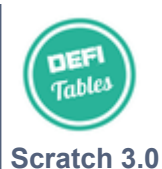

<span id="page-3-0"></span>La version 3.0 de Scratch succédera à la version 2.0,celle-ci prévoit d'être utilisable sur n'importe quel support (ordinateurs, tablettes et smartphone). Sa sortie est annoncée pour la fin 2017.

En savoir plus :

[https://wiki.scratch.mit.edu/wiki/Scratch\\_3.0](https://wiki.scratch.mit.edu/wiki/Scratch_3.0)

<span id="page-3-1"></span>**Scénarios issus des Edubases**

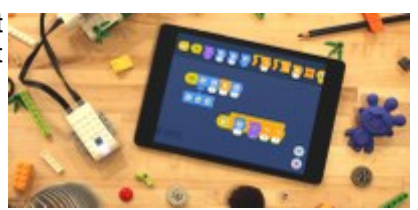

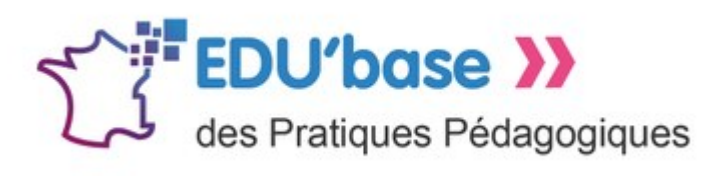

Voici quelques scénarios issus des Edubases mathématiques. L' intégralité des scénarios est consultable à cette adresse:

[eduscol.education.fr/bd/urtic/maths/](http://eduscol.education.fr/bd/urtic/maths/)

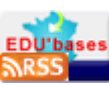

Vous pouvez vous abonner au fil RSS de l'édubase :

[http://eduscol.education.fr/bd/urtic/rss/maths\\_rss.xml](http://eduscol.education.fr/bd/urtic/rss/maths_rss.xml)

## Initiation à la pensée algorithmique au cycle 3 (Académie de Guyane )

Initiation à la pensée algorithmique au cycle 3

L'académie de Guyane propose de nombreuses ressources et situations pédagogiques permettant l'initiation de la pensée algorithmique dans le cadre d'activités débranchées et connectées, au cycle 3. L'utilisation de gobelets, de cartes magiques ou encore de sites webs tels que Code.org ou Blockly sont présentés dans le cadre de la classe.

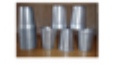

[Fiche édubase n°3099](http://eduscol.education.fr/bd/urtic/maths/index.php?commande=aper&id=3099)

Tâches complexes (Académie de Reims)

Confirmed abot : Le connect it is Confronter les élèves à des tâches à prises d'initiatives permet de les former à Gette activité permet de transfer il gérer des situations concrètes, de faire acquérir à chacun les mêmes connaissances tout en tenant compte des différences entre individus. Cette ressource regroupe un certain nombre de tâches à prise d'initiative. tent simple, cette

[Fiche édubase n°3073](http://eduscol.education.fr/bd/urtic/maths/index.php?commande=aper&id=3073)

Etude mathématique du gisement éolien d'un site **(Académie de Dijon)**

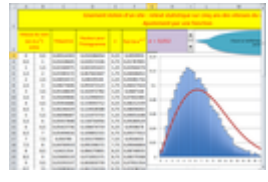

Différentes activités, tant pour la formation que pour l'évaluation sont proposées par l'académie de Dijon, autour du thème éolien, en classe de première STI2D. Ces activités peuvent bien entendu être adaptées à d'autres filières du lycée.

[Fiche édubase n°3113](http://eduscol.education.fr/bd/urtic/maths/index.php?commande=aper&id=3113)

## <span id="page-4-0"></span>**SE TENIR INFORMÉ**

<span id="page-4-4"></span><span id="page-4-3"></span><span id="page-4-2"></span><span id="page-4-1"></span>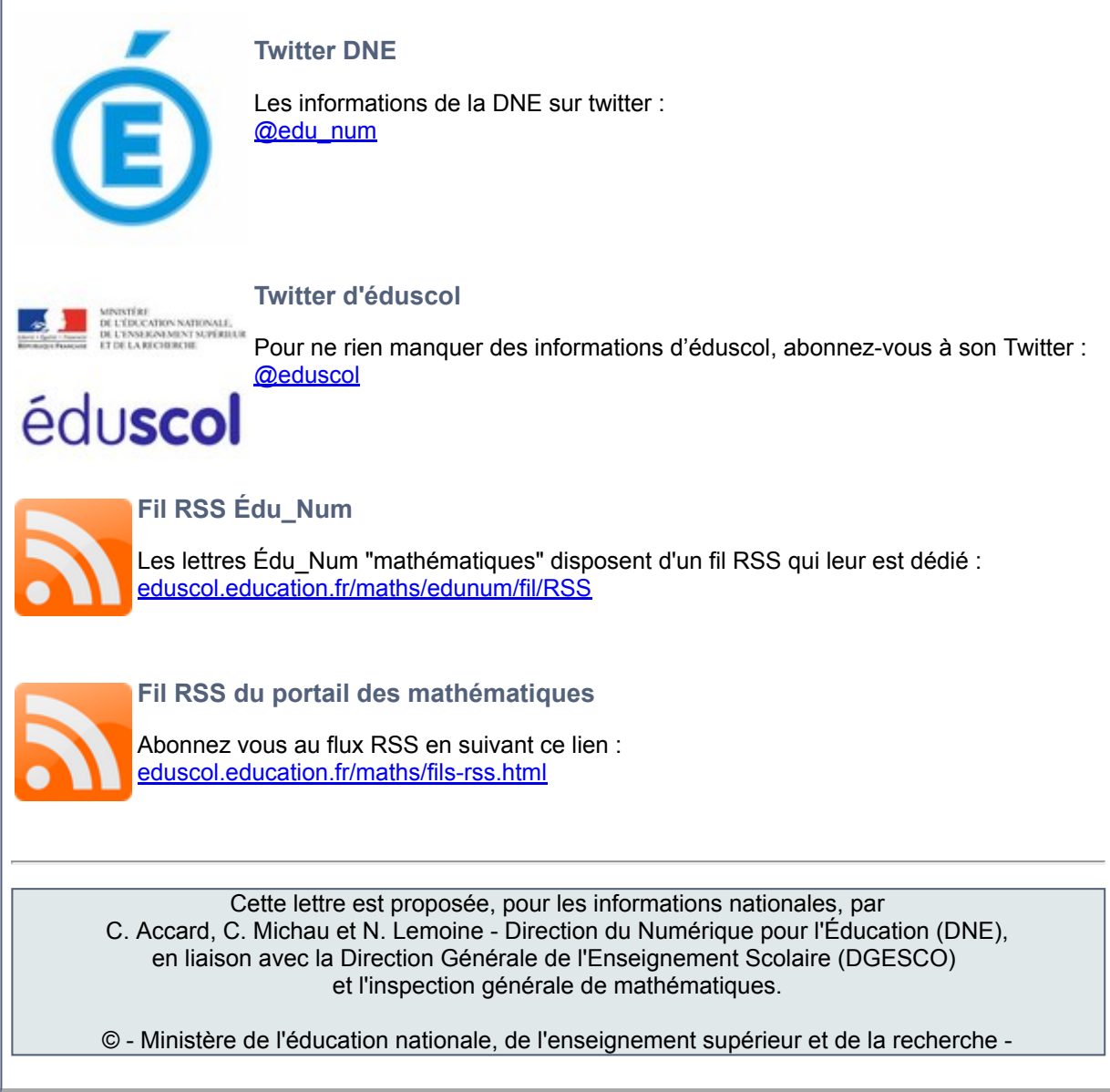